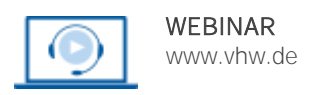

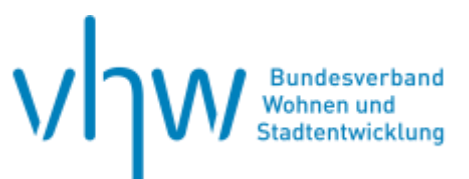

## Digitale Verwaltung

# **Digitales Baugenehmigungsverfahren: Praxistipps für Anwender**

**Dienstag, 15. Oktober 2024 | online: 09:30 - 15:30 Uhr Webinar-Nr.: [WB241042](http://www.vhw.de/va/WB241042)**

## **Gute Gründe für Ihre Teilnahme**

Die Digitalisierung des Bauens nimmt Fahrt auf. Gerade im Baubereich sind sehr viele und sehr komplexe Verwaltungleistungen zu digitalisieren. Das Baugenehmigungsverfahren ist wohl die komplexeste Verwaltungsleistung überhaupt. Diese zu digitalisieren, ist eine Herausforderung. Die Standardisierung des Datenaustauschs zwischen den Antragsteller\*innen, der Verwaltung sowie allen anderen an den Verfahren Beteiligten spielt hierbei eine zentrale Rolle.

In diesem Webinar haben Sie die Möglichkeit, sich die konkrete Umsetzung des digitalen Baugenehmigungsverfahrens in verschiedenen Kommunen anzuschauen. Die Dozierenden zeigen Ihnen anhand ihres Umsetzungsleitfadens, wie sie bei der Implementierung vorgegangen sind. Hören Sie, welche Probleme bei der Einführung aufgetreten sind und wie die Verantwortlichen diese Herausforderungen gemeistert haben.

Nutzen Sie die Gelegenheit, sich frühzeitig über den zukünftigen Standard zu informieren und von anderen Kommunen zu lernen.

#### **Ihre Dozierenden**

#### **Florian Fackler**

Leiter der Stabsstelle "IT Bauamt", Teamleiter und Sachbearbeiter in der unteren Bauaufsichtsbehörde in Augsburg.

#### **Peter Fazekas**

Leiter des Bürgerbüros Bauen (Baurechtsbehörde) der Stadt Ludwigsburg.

#### **Sven Schuster**

IT-Projektleiter, Kundenverantwortlicher bei der OTS Informationstechnologie AG.

## **>>** [ALLE INFOS & ANMELDUNG](http://www.vhw.de/va/WB241042)

 **Termin**

Dienstag, 15. Oktober 2024

Beginn: 09:30 Uhr Ende: 15:30 Uhr

## **Teilnahmegebühren**

325,- € für Mitglieder 395,- € für Nichtmitglieder

## **Dieses Webinar richtet sich an**

(Leitende) Mitarbeiter/innen der Hoch- und Tiefbau-, Kataster- und Vermessungsämter sowie IT-/Digitalisierungsabteilungen der Kreise, Städte, Gemeinden; Architekten/ innen, Vermessungs- und Bauingenieure; (leitende) Mitarbeiter/innen der Bauabteilungen von Immobilienunternehmen sowie Versorgungsunternehmen.

## **Programmablauf**

### **Digitales Baugenehmigungsverfahren in Baden-Württemberg**

- Projektziele und Umsetzung
- Von der Antragstellung bis zur Baugenehmigung
- Kommunikation und Akteneinsicht
- Technische Herausforderungen
- Aussichten auf die VIBA-BW (Technische Anbindungen, z.B. Landeslösung BW)

Dozent: Sven Schuster

## **Rückfragen und Kontakt**

Bei allen technischen Fragen wenden Sie sich bitte an unsere Servicehotline Webinare:

#### T 030 390473-610

**[E kundenservice@vhw.de](mailto:kundenservice@vhw.de)**

## **Zeitlicher Ablauf**

Beginn: 09:30 Uhr 11:00 bis 11:30 Uhr Kaffeepause 13:00 bis 14:00 Uhr Mittagspause Ende: 15:30 Uhr

### **Hinweise**

Die Veranstaltung wird als Pflichtfortbildung zur Anerkennung bei der Architektenkammer NRW beantragt.

#### **Digitales Baugenehmigungsverfahren in Ludwigsburg**

- Auf dem Weg zum virtuellen Bauamt
- Projektorganisation und Abläufe
- Vorstellung der Projektplattform für das digitale Antragsverfahren
- Rückblick und Ausblick

Dozent: Peter Fazekas

### **Digitales Baugenehmigungsverfahren in Augsburg**

- Entwicklung der Digitalisierung in der unteren Bauaufsichtsbehörde des LRA Augsburg
- Technische Ausstattung (Hardware und Software)
- Vorstellung der digitalen Sachbearbeitung (Live-Demonstration)
- Fragen zur Digitalisierung

Dozent: Florian Fackler

**>[> ALLE INFOS & ANMELDUNG](http://www.vhw.de/va/WB241042)**

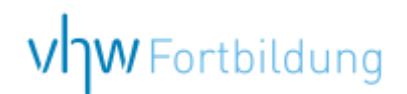

## WEBINARE – Allgemeine Hinweise und weiterführende Informationen

## Technische Voraussetzungen für Ihre Teilnahme am Webinar

#### **Anwendungsdatei mit Installation**

Sie haben Cisco Webex Meeting bisher noch nicht genutzt? Dann werden Sie nach dem Anklicken des Zugangslinks aufgefordert, sich die Datei webex.exe herunterzuladen. Wir empfehlen das Herunterladen und die Installation der Anwendungsdatei, da Sie dann alle Interaktionsmöglichkeiten vollumfänglich nutzen können.

#### **Browserzugang ohne Installation**

Alternativ können Sie auch, ohne Installation, über Ihren Browser beitreten. Wir empfehlen eine aktuelle Version von Mozilla Firefox, Google Chrome, Microsoft Edge oder Safari für MacOS.

#### **Zugang mit Tablet oder Smartphone**

Mit der App von Webex für Android und iOS ist eine Teilnahme auch über ein Tablet oder Smartphone möglich.

Testen Sie Ihren Zugang im Vorfeld in unserem Testraum!

## **[Link Test-Raum](https://vhw.webex.com/vhw/j.php?MTID=m0353e52c3046ebe34e4769839e61b5fc)**

*Meeting Passwort: Fortbildung! Nur für Tablet/Smartphone: Meeting-Kennnummer (Zugriffscode): 2375 281 3625*

Für das Webinar benötigen Sie entweder einen Desktop-PC, einen Laptop oder ein anderes mobiles Endgerät (z. B. ein Tablet).

Eine Webkamera und/oder ein Mikrofon sind nicht zwingend erforderlich. Sie können Ihre Fragen auch im Chat schreiben. Oder Sie wählen sich über die Webinar-Telefonnummer ein. Dann können Sie per Telefon im Webinar sprechen. Die Telefonnummer steht im Einladungsschreiben.

## **[Video-Leitfaden](https://www.vhw.de/bilderarchiv/Herzlich-willkommen-in-unseren-Webinaren.mp4)**

#### Ablauf von vhw-Webinaren

Spätestens einen Tag vor dem Online-Veranstaltungstermin erhalten Sie eine E-Mail mit einem Anmeldelink. Bitte beachten Sie bei erstmaliger Teilnahme an einem vhw-Webinar auch den Eingang Ihres Spam-Ordners.

- Die Webinar-Unterlagen werden spätestens 1 Tag vor der Online-Veranstaltung als Download in unserer vhw-Cloud zur Verfügung gestellt. Den Zugang zur vhw-Cloud erhalten Sie in der E-Mail mit dem Anmeldelink.
- Wir zeichnen die Webinare zur internen Qualitätskontrolle und für die Teilnehmer zur Wiederholung von Inhalten sowie bei technischen Abruffehlern während des Webinars auf. Die Aufzeichnung steht Ihnen als Teilnehmer für die Dauer von 7 Werktagen ab dem Versand eines Links zum Abruf zur Verfügung. Die Aufzeichnung umfasst den Ton sowie als Bild die Präsentations- und sonstige Materialien, nicht aber das Webcam-Bild, den Chat-Verlauf und die Teilnehmerliste an sich. Bitte beachten Sie, dass jede Ihrer Wortmeldungen über das Mikrofon mit aufgezeichnet wird und bei Nennung Ihres Namens Ihnen zugeordnet werden kann. Wünschen Sie keine Aufzeichnung Ihrer Mitwirkung, bitten wir von Wortmeldungen Abstand zu nehmen und sich aktiv am Chat zu beteiligen. Wir löschen die Aufzeichnung des Webinars regelmäßig binnen 30 Tagen nach Abschluss des Webinars, es sei denn, die Daten werden zur Wahrnehmung von berechtigten Interessen des vhw e.V. darüber hinaus benötigt oder aber das Webinar wird bereits bei der Buchung als im Nachhinein buchbare Aufzeichnung bezeichnet.
- Innerhalb 1 Woche nach der Veranstaltung erhalten Sie per E-Mail einen Link auf unsere Cloud, auf der die Webinar-Unterlagen für einen Zeitraum von weiteren 8 Wochen als Download abrufbar sind.
- Im Nachgang des Webinars erhalten Sie per E-Mail außerdem ein Teilnahmezertifikat, welches die gehörten Zeitstunden vermerkt. Dieses kann als Fortbildungsnachweis bei Kammern und Berufsverbänden vorgelegt werden. Wir unterstützen Sie gerne bei der Klärung der Anerkennungsfähigkeit. Bitte beachten Sie, dass die einzelnen Kammern einen Vorlauf von bis zu 7 Wochen vor Veranstaltungstermin benötigen.

Info Pflichtfortbildungen: [www.vhw.de/fortbildung/pflichtfortbildungen](https://www.vhw.de/fortbildung/pflichtfortbildungen/)

## Rückfragen und Kontakt

Bei allen technischen Fragen wenden Sie sich bitte an unsere Servicehotline Webinare: Tel.: 030 390473-595, E-Mail[: webinare@vhw.de](mailto:webinare@vhw.de)